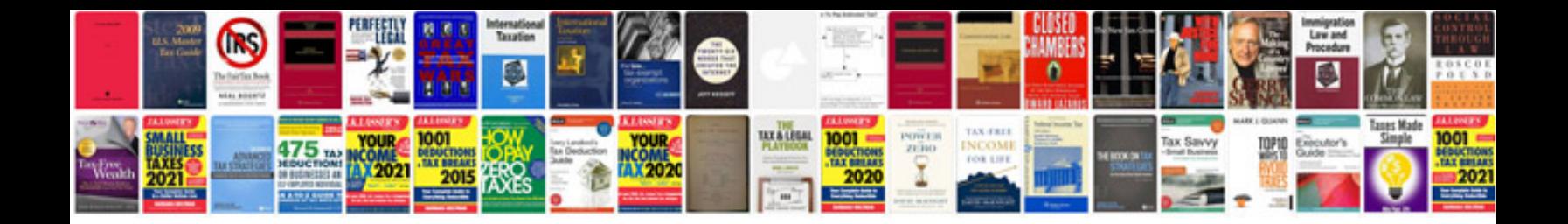

Dd form 1149 fillable

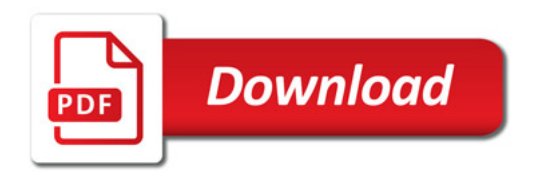

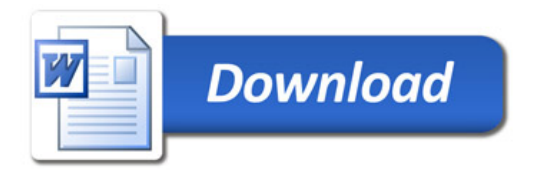